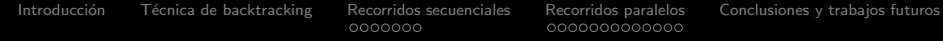

# Técnicas de autooptimización en recorridos de árboles por medio de backtracking

Manuel Quesada Martínez

25 de febrero de 2009

**KORK STRAIN A BAR SHOP** 

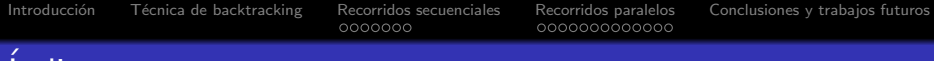

# Indice

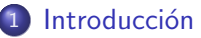

- (2) Técnica de backtracking
- 3 [Recorridos secuenciales](#page-8-0)
	- [Modelado de los recorridos secuenciales](#page-8-0)
	- Metodología para la estimación de los recorridos
	- Resultados experimentales (Selección de versiones)

#### 4 [Recorridos paralelos](#page-16-0)

- Introducción a los recorridos paralelos
- Esquemas algorítmicos paralelos
- Parámetros, metodología y modelos
- · Resultados experimentales (Autoconfiguración de los parámetros)

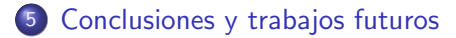

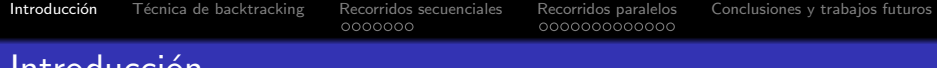

- Motivación: abstraer a los usuarios de los problemas que plantea el paralelismo.
- **Toma de decisión**: objetivo es minimizar el tiempo de ejecución.
	- Seleccionando entre diferentes esquemas

Introducci´on

- Proponiendo valores para parámetros del algoritmo
- <span id="page-2-0"></span>• Esqueletos algorítmicos: conjunto de procedimientos que constituyen el armazón para resolver un problema dado, programando una técnica particular. Facilitan la programación de los usuarios no expertos.

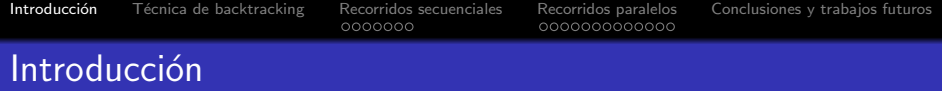

- Motivación: abstraer a los usuarios de los problemas que plantea el paralelismo.
- **Toma de decisión**: objetivo es minimizar el tiempo de ejecución.
	- Seleccionando entre diferentes esquemas
	- Proponiendo valores para parámetros del algoritmo
- Esqueletos algorítmicos: conjunto de procedimientos que constituyen el armazón para resolver un problema dado, programando una técnica particular. Facilitan la programación de los usuarios no expertos.

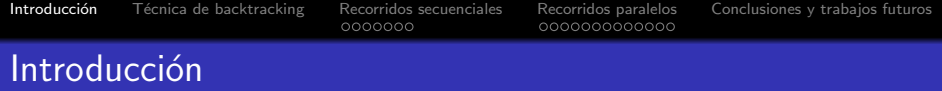

- Motivación: abstraer a los usuarios de los problemas que plantea el paralelismo.
- **Toma de decisión**: objetivo es minimizar el tiempo de ejecución.
	- Seleccionando entre diferentes esquemas
	- Proponiendo valores para parámetros del algoritmo
- Esqueletos algorítmicos: conjunto de procedimientos que constituyen el armazón para resolver un problema dado, programando una técnica particular. Facilitan la programación de los usuarios no expertos.

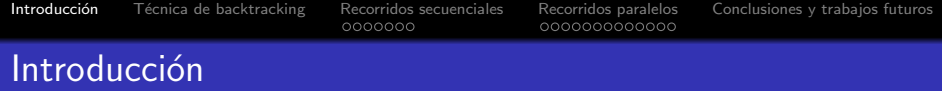

- **· Modelo teórico** del tiempo de ejecución
	- Aparecen parámetros en el modelo que debemos calcular su valor
	- $\bullet$  Existen dos tipos de parámetros: parámetros del sistema (SP) y parámetros del algoritmo (AP)
	- $\bullet$  Cálculo de los SP en tiempo de instalación y de los AP en tiempo de ejecución

T. Ejecución(n) =  $f(n, SP, AP)$ 

• Problemas: dependencias entre los parámetros y limitaciones del tiempo de decisión.

T. Ejecución(n) =  $f(n, g(n, AP), AP)$ 

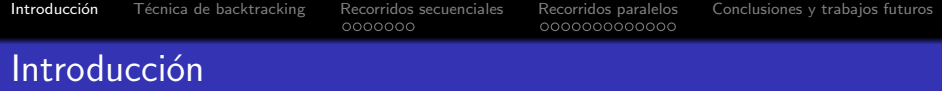

- **· Modelo teórico** del tiempo de ejecución
	- Aparecen parámetros en el modelo que debemos calcular su valor
	- $\bullet$  Existen dos tipos de parámetros: parámetros del sistema (SP) y parámetros del algoritmo  $AP$ )
	- $\bullet$  Cálculo de los SP en tiempo de instalación y de los AP en tiempo de ejecución

T. Ejecución(n) =  $f(n, SP, AP)$ 

• Problemas: dependencias entre los parámetros y limitaciones del tiempo de decisión.

$$
T. Ejecucio(n) = f(n, g(n, AP), AP)
$$

K ロメ K 御 X K 君 X K 君 X

 $\Rightarrow$ 

 $2990$ 

## Técnica de backtracking

<span id="page-7-0"></span>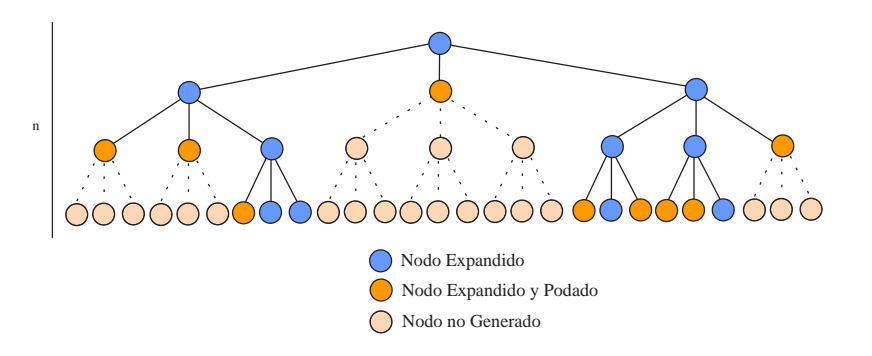

### Modelado de los recorridos secuenciales

#### $\bullet$  Modelo de tiempo teórico:

 $TE(n) = k \cdot NNG \cdot TCN$ 

#### • Parámetros:

- $\bullet$  Número de nodos generados (NNG)
- $\bullet$  Tiempo de cómputo de un nodo (TCN)
- Porcentaje de nodos generados  $(k)$ 
	- **·** Depende del tamaño de la entrada
	- Depende de la naturaleza de la entrada

<span id="page-8-0"></span>• Modelo de tiempo teórico considerando distintos niveles:

$$
TE = k \cdot \left( \sum_{i=1}^{NumNiveles} NNG_i \cdot TCN_i \right)
$$

#### Modelado de los recorridos secuenciales

#### $\bullet$  Modelo de tiempo teórico:

 $TE(n) = k \cdot NNG \cdot TCN$ 

#### • Parámetros:

- $\bullet$  Número de nodos generados (NNG)
- $\bullet$  Tiempo de cómputo de un nodo (TCN)
- $\bullet$  Porcentaje de nodos generados  $(k)$ 
	- **·** Depende del tamaño de la entrada
	- Depende de la naturaleza de la entrada

#### • Modelo de tiempo teórico considerando distintos niveles:

$$
TE = k \cdot \left( \sum_{i=1}^{NumNiveles} NNG_i \cdot TCN_i \right)
$$

**KORK STRAIN A BAR SHOP** 

## Modelado de los recorridos secuenciales

Utilizaremos los modelos anteriores

- Técnicas para la estimación de los parámetros del modelo
	- Tiempo de instalación: podemos realizar pruebas genéricas que nos den información global del problema que vamos a resolver
	- Tiempo de ejecución: a partir de la entrada concreta podemos refinar la información de la instalación

<span id="page-10-0"></span> $\bullet$  Diseño de una metodología general para la estimación de los recorridos secuenciales

#### Metodología para la estimación de los recorridos

<span id="page-11-0"></span>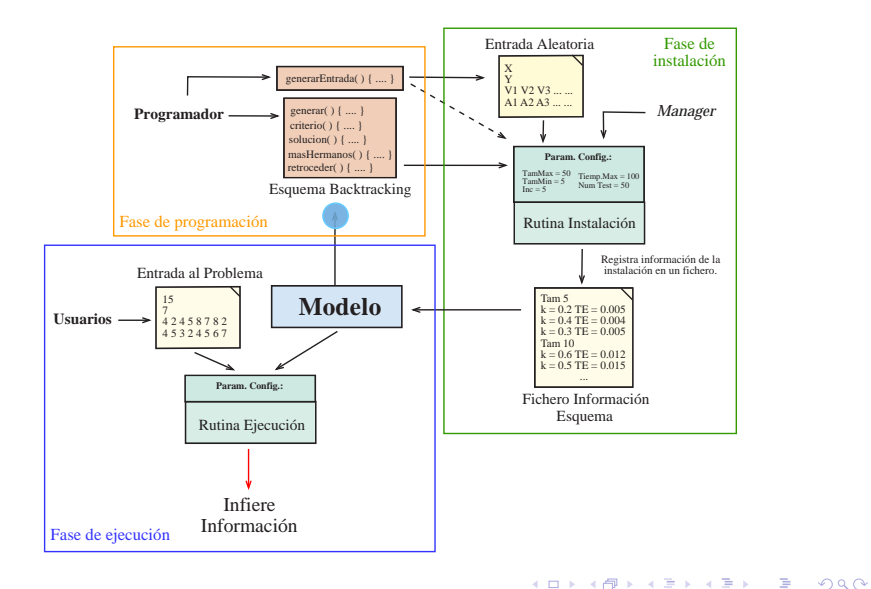

**KOD KARD KED KED E YORA** 

## Metodología para la estimación de los recorridos

#### $\bullet$  Fase de instalación

- $\bullet$  Estimación de  $TCN$ 
	- **•** Estimación general
	- · Equivalente al tiempo de cómputo de las funciones del esquema
- <span id="page-12-0"></span> $\bullet$  Estimación de k
	- Valor constante
	- Extrapolando valores por medio de una recta
	- Aproximando por medio de una función conocida

#### Metodología para la estimación de los recorridos

<span id="page-13-0"></span>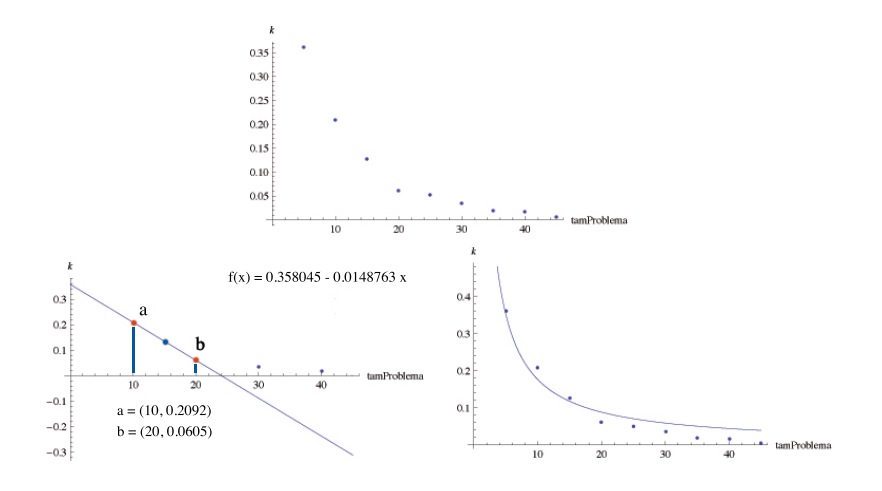

 $4$  ロ )  $4$   $\overline{r}$  )  $4$   $\overline{z}$  )  $4$   $\overline{z}$  )  $\Rightarrow$  $2990$ 

**KOD KARD KED KED E YORA** 

## Metodología para la estimación de los recorridos

#### • Fase de ejecución

- Agrupando las entradas y generando problemas más pequeños
- Seleccionando valores aleatoriamente

<span id="page-14-0"></span>
$$
k_{\text{media}} = 0.5 \cdot k_{\text{Tiempolnstalacion}} + 0.5 \cdot k_{\text{TiempoEjecucion}}
$$

## Resultados experimentales (Selección de versiones)

- El problema de la Mochila 0/1
	- Implementaremos 5 versiones que resuelven el problema
	- Evaluaremos las distintas formas de estimar los parámetros del modelo
		- Dificultad de ajustar los tiempos reales
		- · Necesaria la información de la ejecución
		- · El modelo detecta tendencias del tiempo de ejecución entre diferentes esquemas

<span id="page-15-0"></span>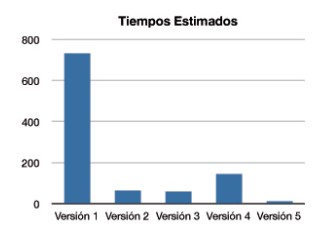

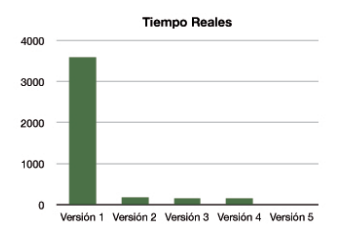

イロト イ押 トイヨト イヨト

 $QQ$ 

ъ

## Introducción a los recorridos paralelos

#### Recorridos paralelos de backtracking

- **·** Para cada solución paralela aparecen nuevos parámetros de configuración para cada esquema. Importancia elegir valores apropiados para lograr beneficios en el tiempo de ejecución
- La programación de las soluciones paralelas dependen de las plataformas donde vayamos a ejecutar nuestros códigos (GPUs, Multicore, Cluster, Heterogéneos)
- <span id="page-16-0"></span>Dificultad de abordar soluciones paralelas para programadores secuenciales

**KORKAR KERKER E VOOR** 

## Introducción a los recorridos paralelos

## **Objetivos**

- $\bullet$  Diseñar una metodología general para proponer valores de los parámetros a los usuarios
- Estudiar diferentes esquemas algorítmicos paralelos de backtracking y modelar su comportamiento
- <span id="page-17-0"></span>• Simplificar la programación paralela con un esquema algorítmico secuencial que se paralelice de forma transparente a los usuarios

## Introducción a los recorridos paralelos

## **Objetivos**

- $\bullet$  Diseñar una metodología general para proponer valores de los parámetros a los usuarios
- Estudiar diferentes esquemas algorítmicos paralelos de backtracking y modelar su comportamiento
- <span id="page-18-0"></span>• Simplificar la programación paralela con un esquema algorítmico secuencial que se paralelice de forma transparente a los usuarios

**KOD KARD KED KED E VOOR** 

## Esquemas algorítmicos paralelos

- **EMEAE**: esquema maestro esclavo con asignación estática de tareas.
- $\bullet$  EMEAE+I: esquema maestro esclavo con asignación estática de tareas y con intercambio de información.
- <span id="page-19-0"></span>**EMEAD**: esquema maestro esclavo con asignación dinámica de tareas.

### Esquemas algorítmicos paralelos

<span id="page-20-0"></span>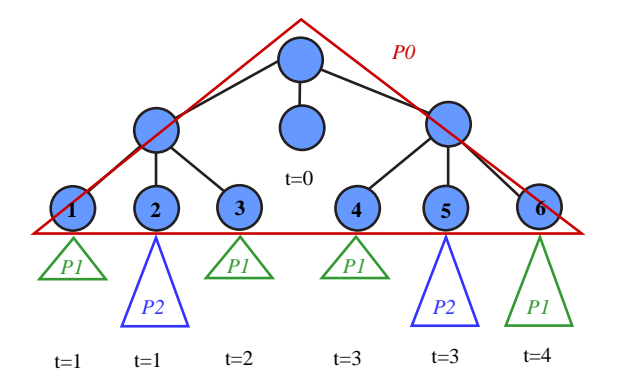

イロン イ部ン イ君ン イ君ンシ 重  $2990$ 

## Esquema M/E asignación estática como estrelización de los recorridos de bac

 $\frac{2}{3}$  $\frac{4}{5}$  $\frac{6}{7}$ 9 15  $\frac{17}{18}$ 21 } 22

```
1 . . . . . . . . . . . . . . .
         esquema Backtracking ( --- , l, --- , lista De Subtrabajos );
         int TS = length (list a DeSubtrabajos);
 7 int * A = (int \ * ) m alloc (size of (int)* TS);<br>8 for (int i = 0; i < TS; i++) A[i] = i mg
         for ( int \hat{i} = 0; \hat{i} < TS; \hat{i} \leftrightarrow ) A\hat{i}; \hat{i} = \hat{i} \mod p;
10 Cada Procesador idProc, para 0 < idProc < p {<br>11 for (int j = 0 ; j < TS; j + + ) {
11 for (int j = 0; j < TS; j++) {<br>12 if (A[i] = idProc) {
\begin{array}{c|c} 12 & \text{if } (A[j] = idProc) \\ 13 & \text{struct } nodoBacktraki \end{array}13 s t r u c t n o d o B a c k t r a k i n g ∗ nodo ;
                      node = getNode (list a DeSubtrabaios, i);
16 esquema Bactracking (nodo, n−l, −−−, NULL);
                      free (nodo);
19 }
20 }
23 . . . . . . . . . . . . . . .
```
<span id="page-21-0"></span>estiatica de tareas y sin intercambio de intercambio de intercambio de información. Se [ha](#page-21-0)ce h[as](#page-23-0)ta un nivel la backtracking primario de un [tot](#page-20-0)a[l](#page-19-0) [d](#page-22-0)[e](#page-20-0) u[n](#page-21-0) total de un total de un total de n [ni](#page-22-0)[ve](#page-18-0)l[es.](#page-22-0) La backtrac

[Introducci´on](#page-2-0) [T´ecnica de backtracking](#page-7-0) [Recorridos secuenciales](#page-8-0) [Recorridos paralelos](#page-16-0) [Conclusiones y trabajos futuros](#page-35-0) cesador uno termina la tarea que ten´ıa asignada y solicita m´as trabajo al procesador

00**0000**0000000

#### Esquema M/E asignación dinámica  $\mu$ ema $\mu$  M/E asignacion dinamica minando hasta resolverse todos los problemas.

```
1 . . . . . . . . . . . . . . .
2 e s q u em a B a c k t r a c ki n g ( −−− , l , −−− , b o l s a D e S u b t r a b a j o s ) ;
 3
           int TS = length(bols a DeSubtrabaios):
 \frac{5}{6}6 Cada Procesador idProc, para 0 < \text{idProc} < p {<br>7 if (idProc = 0) {
 \begin{array}{c} 7 \\ 8 \end{array} if (idProc = 0 ) {<br>while ( TS > 0
 \begin{array}{c|c} 8 & \text{while} & (\text{TS} > 0) \\ 9 & \text{recibe} \end{array}9 recibe Solicitud De Trabajo (proc Destino);<br>
10 struct nodo Backtracking * nodo:
10 11 struct nodoBacktracking * nodo;<br>11 10 \text{ mod } a = \text{ setNode}(\text{bolsaDeSubtrabai})11 \begin{bmatrix} 11 \\ 12 \end{bmatrix} nodo = getNodo (bolsa DeSubtrabajos, TS);<br>12 envia Trabajo A Realizar (proc Destino a no
12 en via Trabajo A Realizar (proc Destino, nodo, TS);<br>13 free (nodo): TS--:
13 free (nodo); TS--;<br>14 }
\frac{14}{12} }
15 for ( TS = 0; TS < p; TS++ ) {<br>16 envia Trabajo A Realizar ( TS,
16 envia Trabajo A Realizar (TS, NULL, 0);<br>17
\begin{array}{c} 17 \\ 17 \end{array} }
\frac{18}{19}\begin{array}{c|c}\n 19 \\
 20\n \end{array} else
\begin{array}{c} 20 \\ 21 \end{array} while (trabajos Pendientes != 0) {<br>21 envia Solicitud De Trabaio (0. id P
21 envia Solicitud De Trabajo (0, id Proc);<br>22 struct nodo Backtracking * nodo:
\begin{array}{c|c} 22 & \text{struct } \text{node} \text{backtracking } * \text{ node}; \\ 23 & \text{node } = \text{recibe} \text{Trabajo} \text{Area} \text{lizar} \text{p} \end{array}23 \vert nodo = recibeTrabajoARealizar(procOrigen=0,trabajosPendientes);<br>24 \vert f (trabaiosPendientes != 0 ) {
                          if ( trabajos Pendientes != 0 ) {
\frac{25}{26}esquemaBacktracking (nodo, n-l, --- );
\frac{27}{28}28 }
\begin{array}{c|c}\n 29 \\
 30\n \end{array} fee (nodo);
30 }
31 }
\frac{32}{33}33 . . . . . . . . . . . . . . .
```
 $\Omega$ 

**KORK STRAIN A BAR SHOP** 

## Parámetros, metodología y modelos

#### Esquemas maestro esclavo:

- Profundidad del nivel inicial (l)
- Número de procesadores a utilizar  $(p)$

• Esquemas con asignación estática:  $\bullet$  Tipo de asignación estática  $(A)$ 

**.** Esquemas con intercambio de información • Porcentaje de intercambio de información (e)

<span id="page-23-0"></span>• Esquemas con asignación dinámica  $\bullet$  Número de subtrabajos a enviar  $(t)$ 

**KORK ERKER ADE YOUR** 

## Parámetros, metodología y modelos

#### Esquemas maestro esclavo:

- Profundidad del nivel inicial (l)
- Número de procesadores a utilizar  $(p)$

#### $\bullet$  Esquemas con asignación estática:

- $\bullet$  Tipo de asignación estática  $(A)$
- **.** Esquemas con intercambio de información  $\bullet$  Porcentaje de intercambio de información (e)
- Esquemas con asignación dinámica  $\bullet$  Número de subtrabajos a enviar  $(t)$

**KORK ERKER ADE YOUR** 

## Parámetros, metodología y modelos

#### Esquemas maestro esclavo:

- Profundidad del nivel inicial (l)
- Número de procesadores a utilizar  $(p)$

#### $\bullet$  Esquemas con asignación estática:

 $\bullet$  Tipo de asignación estática  $(A)$ 

#### • Esquemas con intercambio de información

- $\bullet$  Porcentaje de intercambio de información (e)
- Esquemas con asignación dinámica · Número de subtrabajos a enviar (t)

**KORK ERKER ADE YOUR** 

## Parámetros, metodología y modelos

#### Esquemas maestro esclavo:

- Profundidad del nivel inicial (l)
- Número de procesadores a utilizar  $(p)$

#### $\bullet$  Esquemas con asignación estática:

 $\bullet$  Tipo de asignación estática  $(A)$ 

#### • Esquemas con intercambio de información

 $\bullet$  Porcentaje de intercambio de información (e)

#### • Esquemas con asignación dinámica

 $\bullet$  Número de subtrabajos a enviar  $(t)$ 

Introducción Técnica de backtracking [Recorridos secuenciales](#page-8-0) [Recorridos paralelos](#page-16-0) [Conclusiones y trabajos futuros](#page-35-0)<br>0000000 00000000 00000000

## Parámetros, metodología y modelos

<span id="page-27-0"></span>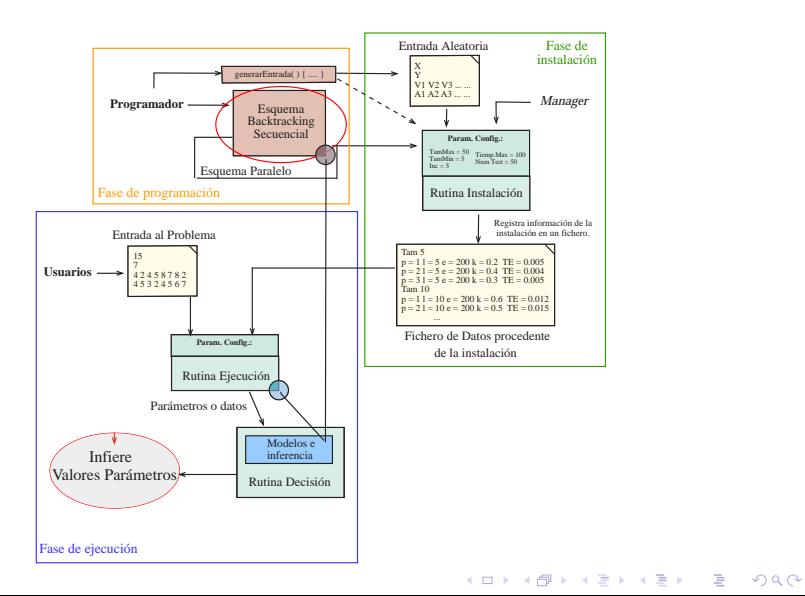

Introducción Técnica de backtracking [Recorridos secuenciales](#page-8-0) [Recorridos paralelos](#page-16-0) [Conclusiones y trabajos futuros](#page-35-0)<br>0000000 0000000 0000000

**KORK ERKER ADE YOUR** 

## Parámetros, metodología y modelos

#### Modelo general de los esquemas paralelos  $TE(n, p) = TE_{Secuencial}(l) + TE_{Paralelo}(n-l, p)$

• Modelo homogéneo parte paralela:  $TE_{Paralelo}(n-l, p) = \left\lceil \frac{TS(n-l)}{p} \right\rceil * TE_{Secuencial}(n-l)$ 

<span id="page-28-0"></span>• Modelo asignación parte paralela:

 $\mathcal{TE}_{Paralelo}(n-l, p, A) = max_{j=0}^{p-1} \left\{ \sum_{i=0, A(i)=j}^{NS-1} \mathcal{TE}_{Secuencial}(n-l, A(i)) \right\}$ 

**KORK ERKER ADE YOUR** 

## Parámetros, metodología y modelos

- Modelo general de los esquemas paralelos  $TE(n, p) = TE_{Secuencial}(l) + TE_{Paralelo}(n-l, p)$
- Modelo homogéneo parte paralela:  $TE_{Paralelo}(n-l, p) = \left\lceil \frac{TS(n-l)}{p} \right\rceil * TE_{Secuencial}(n-l)$ • Modelo asignación parte paralela:
	- $\mathcal{TE}_{Paralelo}(n-l, p, A) = max_{j=0}^{p-1} \left\{ \sum_{i=0, A(i)=j}^{NS-1} \mathcal{TE}_{Secuencial}(n-l, A(i)) \right\}$

**KORK ERKER ADE YOUR** 

## Parámetros, metodología y modelos

- Modelo general de los esquemas paralelos  $TE(n, p) = TE_{Secuencial}(l) + TE_{Paralelo}(n-l, p)$
- Modelo homogéneo parte paralela:

$$
TE_{Paralelo}(n-l, p) = \left\lceil \frac{TS(n-l)}{p} \right\rceil * TE_{Secuencial}(n-l)
$$

• Modelo asignación parte paralela:

$$
TE_{Paralelo}(n-l, p, A) = max_{j=0}^{p-1} \left\{ \sum_{i=0, A(i)=j}^{NS-1} TE_{Secuencial}(n-l, A(i)) \right\}
$$

## Parámetros, metodología y modelos

 $\bullet$  Modelo del esquema M/E asignación estática con intercambio de información

<span id="page-31-0"></span>
$$
\begin{array}{lcl}\n\mathcal{TE}_{Paralelo}(n-l,p,e) & = & k_{MedioParalelo} \cdot \left( \frac{NNG(n-l) \cdot TS(n-l))}{p-1} \right) \cdot \mathcal{TCN} \\
& & + & \mathcal{TC} \cdot \frac{NNG(n-l) \cdot k_{MedioParalelo}}{e}\n\end{array}
$$

K ロ ▶ K @ ▶ K 할 > K 할 > 1 할 > 1 이익어

Introducción Técnica de backtracking [Recorridos secuenciales](#page-8-0) [Recorridos paralelos](#page-16-0) [Conclusiones y trabajos futuros](#page-35-0) Resultados experimentales (Autoconfiguración de parámetros)

#### $\bullet$  Esquema M/E con asignación estática sin intercambio de información

- $\bullet$  Implementación en memoria compartida (OpenMP)
- · Implementación de los dos modelos teóricos
- Distribución cíclica, bloques, aleatoria y voraz.
- <span id="page-32-0"></span> $\bullet$  Esquema M/E con asignación estática con intercambio de información
	- Implementación en memoria distribuida (MPI)
	- **· Implementación de inferencia a partir de datos y búsqueda** local

4 D > 4 P + 4 B + 4 B + B + 9 Q O

## Resultados experimentales - EMEAE sin intercambio

<span id="page-33-0"></span>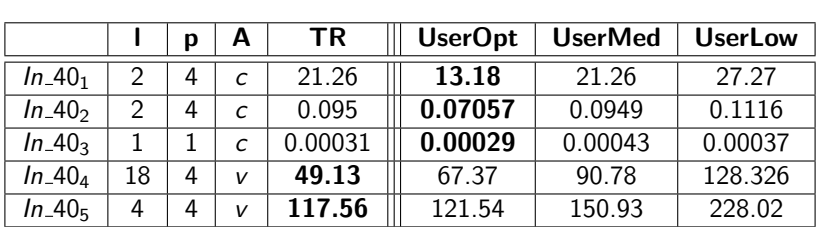

K ロ > K @ > K 할 > K 할 > 1 할 : ⊙ Q Q^

Introducción Técnica de backtracking [Recorridos secuenciales](#page-8-0) [Recorridos paralelos](#page-16-0) [Conclusiones y trabajos futuros](#page-35-0)<br>0000000 0000000 000000000

K ロ ▶ K @ ▶ K 할 > K 할 > 1 할 > 1 이익어

## Resultados experimentales - EMEAE con intercambio

<span id="page-34-0"></span>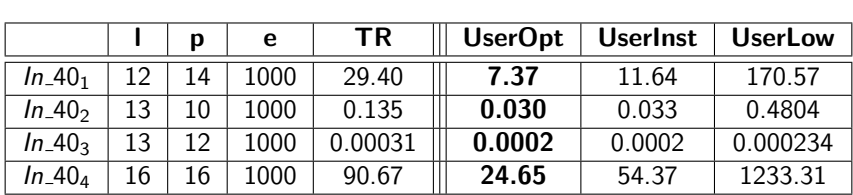

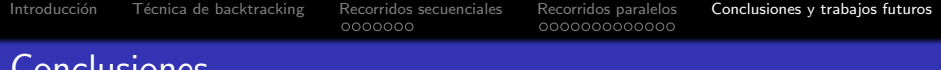

Conclusiones

- **El modelado de la técnica plantea problemas** al existir alta dependencia de las entradas. Es necesaria incluir información de la entrada para refinar la información obtenida en la instalación.
- El paralelizar este tipo de técnicas plantea problemas de configuración de los parámetros para aprovechar el paralelismo.
- <span id="page-35-0"></span>• Las metodologías propuestas obtienen resultados **parcialmente favorables**. Pese a quedar lejos del óptimo, se proponen valores de los parámetros que permiten reducir los tiempos secuenciales.

**KOD KARD KED KED E VOOR** 

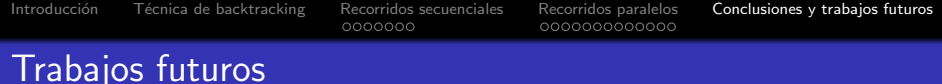

- Extender el estudio de los esquema con intercambio de información a otro tipo de plataformas
- Proponer nuevas técnicas para afinar la estimación de los nodos generados y acercarnos más al tiempo de ejecución
- **·** Implementar un esquema secuencial con paralelización interna y autoconfiguración. Añadirlo al proyecto fin de carrera de Septiembre de 2008: Herramienta web de esquemas algorítmicos secuenciales
- Aumentar el banco de pruebas con tamaños más grandes de las entradas y aplicar a un problema real
- Estudiar otras técnicas de recorrido de árboles (Branch and bound)

4 D > 4 P + 4 B + 4 B + B + 9 Q O

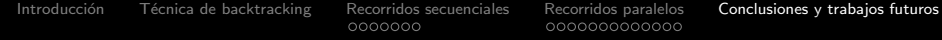

# Técnicas de autooptimización en recorridos de árboles por medio de backtracking

Manuel Quesada Martínez

25 de febrero de 2009

**KORK STRAIN A BAR SHOP**